## **SFTP Disconnect Action**

Simply specify the SFTP connection in the SFTP Disconnect action property page and when this action runs it will perform a disconnect from the SFTP server.

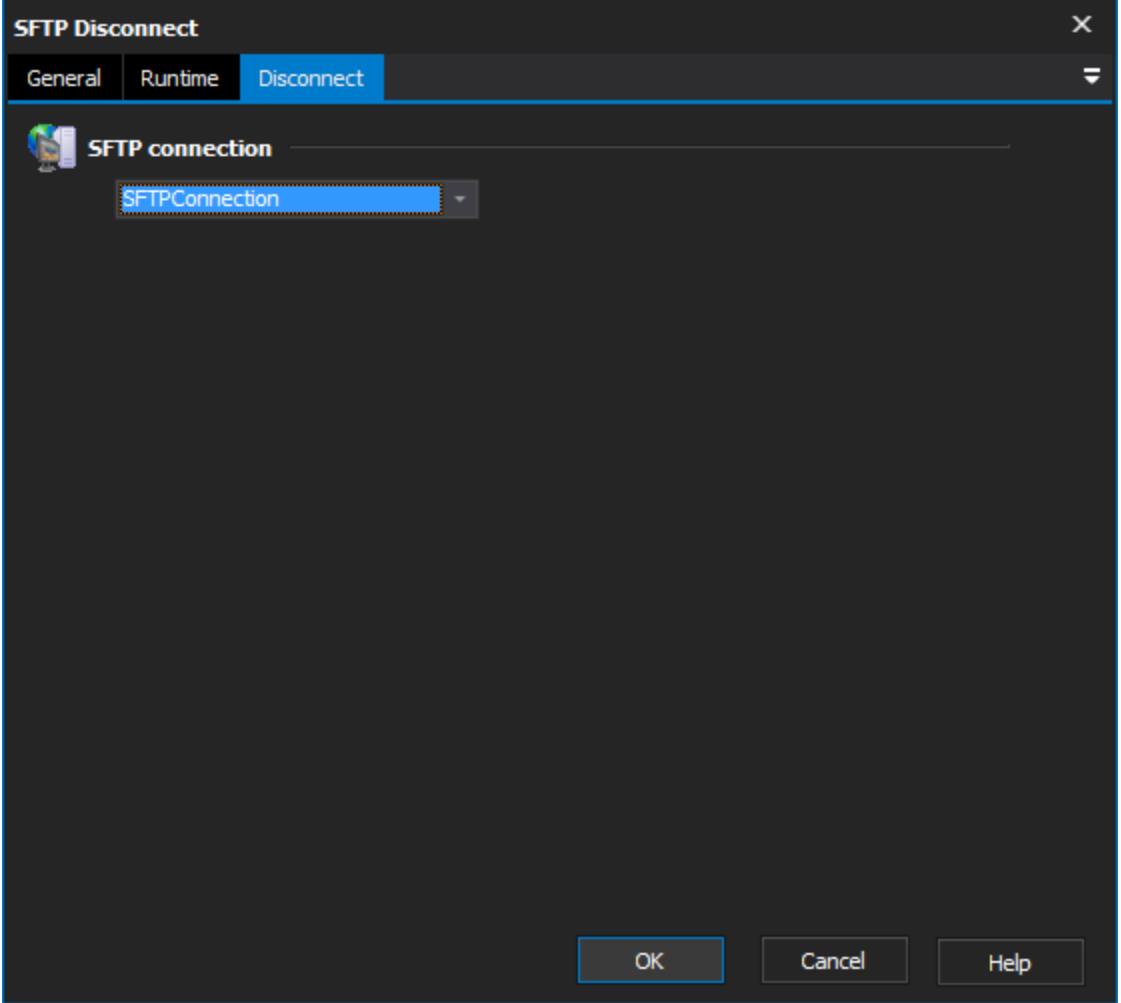